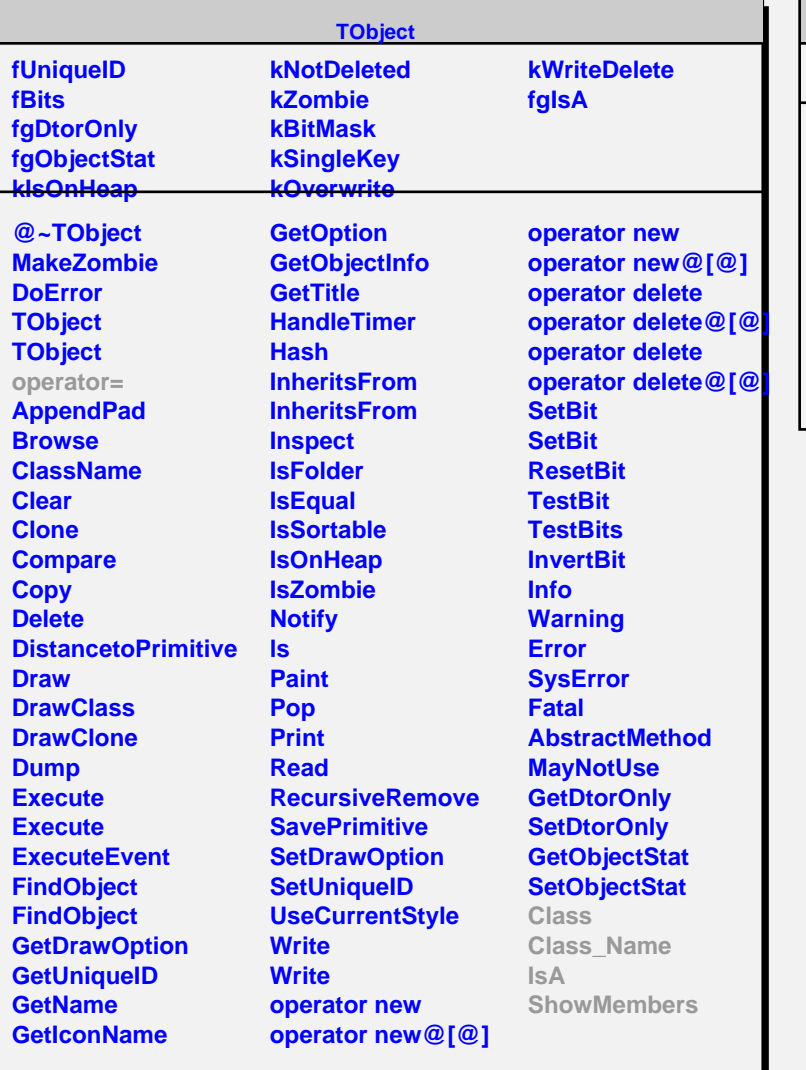

## **TConditionImp**

**fgIsA**

**@~TConditionImp Wait TimedWait Signal Broadcast Class Class\_Name IsA ShowMembers Streamer**